## **ECS510 Algorithms and Data Structures in an Object-Oriented Framework**

## **Exercise Sheet 3: Operations on Strings and ArrayLists**

*This is a set of exercises to support the "Java's Built-in Classes" section*

- 1) Download the files StringTest4.java, UseArrayLists4.java and UseArrayLists8.java from the code index for this section, and check you can compile and run this code. You can make use of the support code in these files to write front-ends (or "drivers") to test the methods you have to write in the other parts of this exercise for strings, arrayLists of integers and arrayLists of strings.
- 2) Write a static method which takes two strings and returns a boolean saying whether the first string occurs as a substring within the second. For example, if the strings are "blis" and "antidisestablishment", the method should return true. Do not make use of any of the built-in methods provided by Java in class String, apart from length, substring and charAt. See if you can write two versions of the method, one using iteration, the other using recursion. Remember when you are asked to write "a method" it is perfectly acceptable to write extra helper methods which that method calls.
- 3) A palindrome is a string which is exactly the same read backwards or forwards. An example is "redivider". Write a static method which takes a string and returns a boolean saying whether it is a palindrome. Modify your method so that it works with palindromic sentences, an example being: "Madam, I'm Adam". As you can see, this involves ignoring spaces and punctuation symbols, and also ignoring case differences in letters. In this case, you may make use of methods from Java's class Character to test properties of individual characters.
- 4) Write a static method which takes an ArrayList of Strings and an integer and changes the ArrayList destructively to remove all Strings whose length is less than the integer argument. So if the integer argument is 4 and the ArrayList is

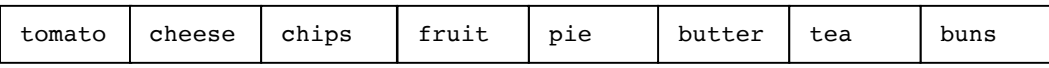

the ArrayList should be changed to:

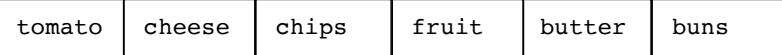

- 5) Write a static method which performs the same operation as the one in question 4, but constructively rather than destructively. Show using a front-end which gives aliasing that your method for part 4 is destructive and your method for part 5 is not.
- 6) Write generic static methods which take an ArrayList and two objects of its element type. The methods must replace the first occurrence of an object equal to the first object by the second object. As with questions 4 and 5, give a destructive and a constructive version. For example, if a call takes an ArrayList of integers [5,12,4,16,4,2,2] and the integers 4 and 7, one method should change the actual ArrayList object to [5,12,7,16,4,2,2] and the other should return a new ArrayList which has that value. The file UseArrayLists10.java shows supporting code for creating ArrayLists of Strings and ArrayLists of integers, and an example of a generic method.

You may use Java's built-in ArrayList methods. Note the significance of the words "occurrence of an object equal to". It means equality testing using the method equals, as opposed to testing for an occurrence of the actual object using the alias test given by the  $==$ symbol. You could modify the front-end code in UseArrayLists16.java to test your method, with an element class Pair rather than String or Integer. You will then also need the classes Pair and NoPairException, whose .class files you can download.

- 7) Write a static method which takes an ArrayList of DrinksMachine objects (as used for exercise 1) and returns the result of buying a can of Coke from the cheapest drinks machine which has Coke available. The result returned will actually be a reference to a Can object. Your method should insert the correct amount of money for the can into the machine. If all the DrinksMachine objects in the ArrayList are empty of Cokes, the method should throw an EmptyMachineException.
- 8) Write a static method which takes an object of type ArrayList<ArrayList<Integer>> and an integer and returns an ArrayList<ArrayList<Integer>> object consisting of all those ArrayList<Integer> objects from the original ArrayList<ArrayList<Integer>> which do not contain the integer argument. For example, if the original ArrayList<ArrayList<Integer>> is [[1,2,3],[7,5],[4,4,2],[8,12,3]] and the integer is 2, the object returned should be [[7,5],[8,12,3]]. You may use appropriate methods from class ArrayList<E> in your code for this method.
- 9) Write a static method which performs the same task as for question 8, but does it completely constructively. So, the correct answer to question 8 should construct a new ArrayList<ArrayList<Integer>> object whose internal ArrayList<Integer> objects are shared with the original ArrayList<ArrayList<Integer>> object, but the correct answer to question 9 should construct a new ArrayList<ArrayList<Integer>> object whose internal ArrayList<Integer> objects are copies of those from the original ArrayList<ArrayList<Integer>> object.
- 10) Write a static method that takes the name of a file given as a String, and returns an ArrayList<ArrayList<String>> object, where each line from the file is converted to an ArrayList<String>, with each String being a word from that line. You may use whatever classes are necessary from the Java library to assist with this. The files ScannerTest1.java and ScannerTest2.java in the code directory for this section may help.

To give you sample data for this, some text files are provided in the code. For example, if you download the file twinkle.txt into your directory, and call the method with "twinkle.txt" as its argument, it should return an ArrayList of size 4, whose first element is an ArrayList of Strings of size 4, second element an ArrayList of Strings of size 6, and so on.

- 11) Modify the methods that answer questions 8 and 9 to make them generic, and apply them to the ArrayList<ArrayList<String>> objects returned from the answer to question 10.
- 12) Write a generic method that takes an ArrayList and two objects of its element type, and returns an ArrayList consisting of all those elements of the original ArrayList starting with the first occurrence of the first element argument and ending with the next occurrence of the second element argument, putting them in reverse order. So if the original ArrayList is:

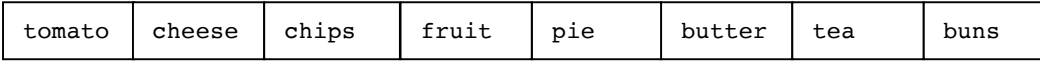

and the other two arguments are "chips" and "buns", the ArrayList returned should be:

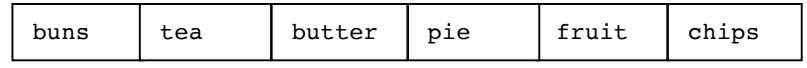

Again, you can modify the code from UseArrayLists16.java to provide a front end to test this method with a type which is not String or Integer.

*Matthew Huntbach*